## $<<$ Access  $>>$

 $<<$  Access  $>>$ 

- 13 ISBN 9787302282037
- 10 ISBN 730228203X

出版时间:2012-10

页数:189

字数:302000

extended by PDF and the PDF

http://www.tushu007.com

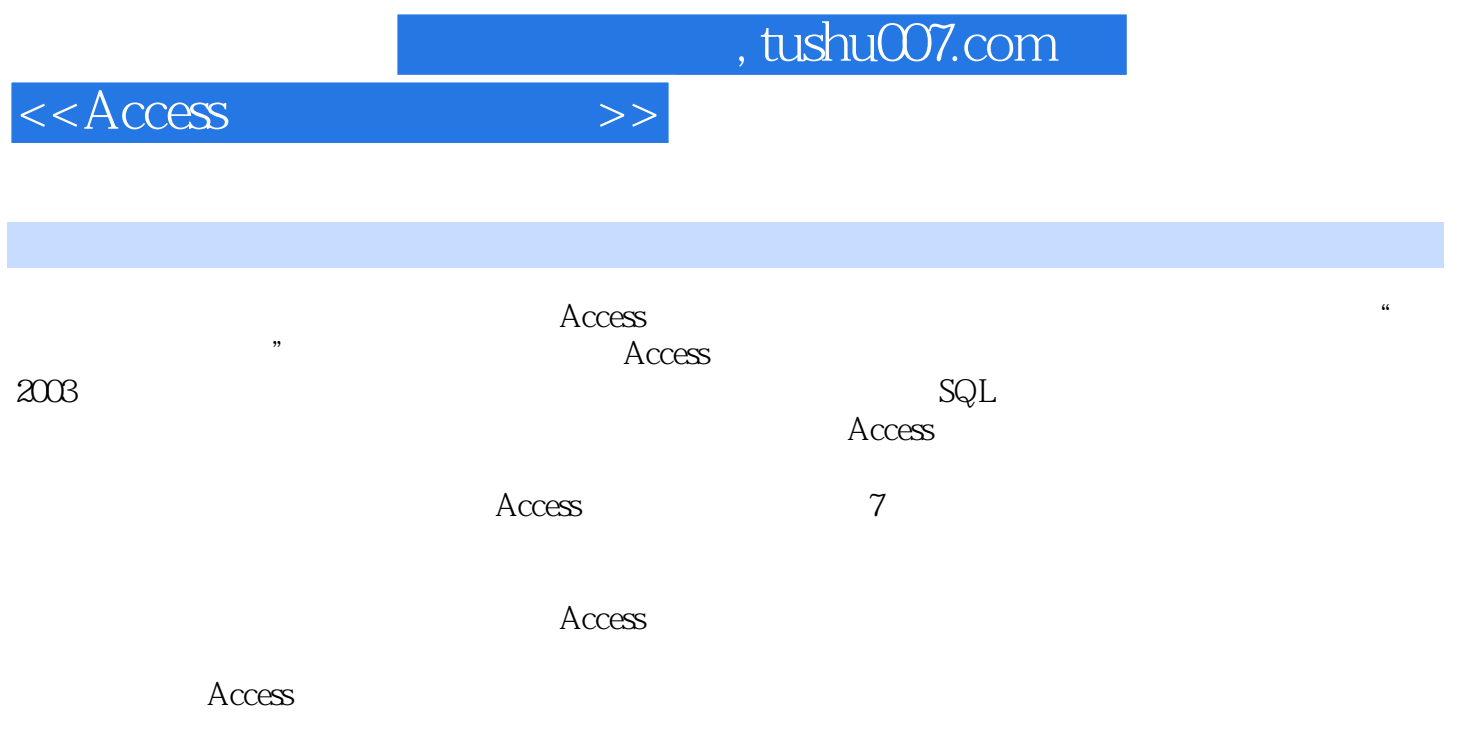

 $\Lambda$ ccess  $\Lambda$ 

 $<<$ Access

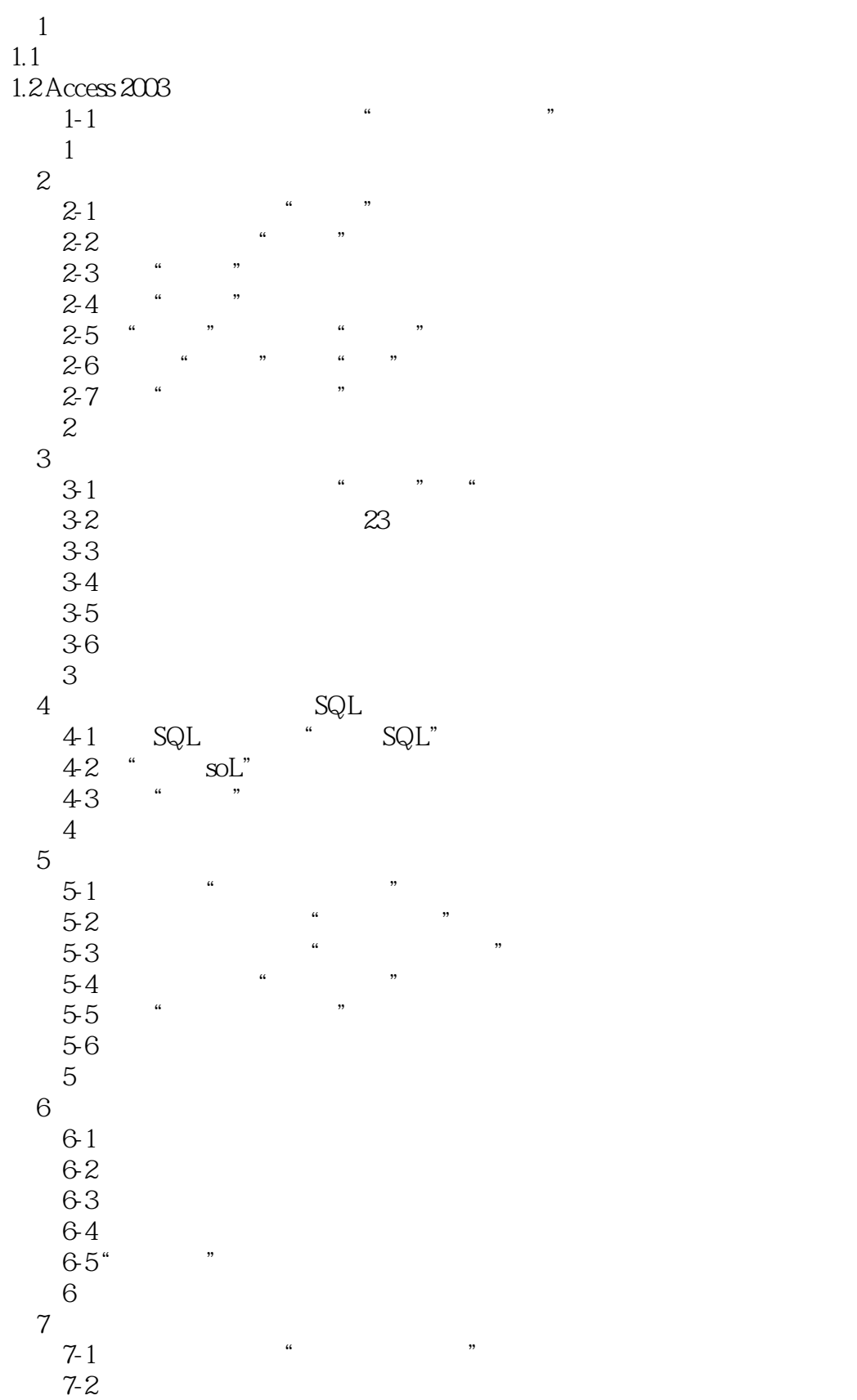

## $<<$ Access

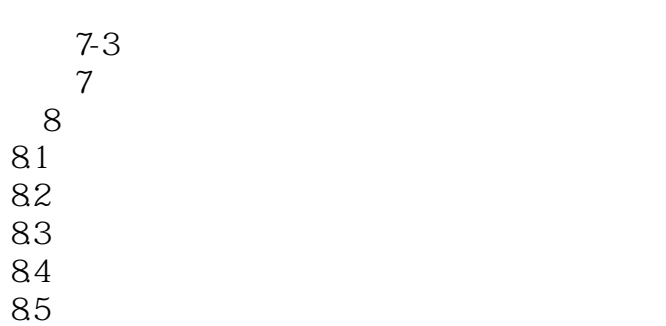

86

## $<<$ Access

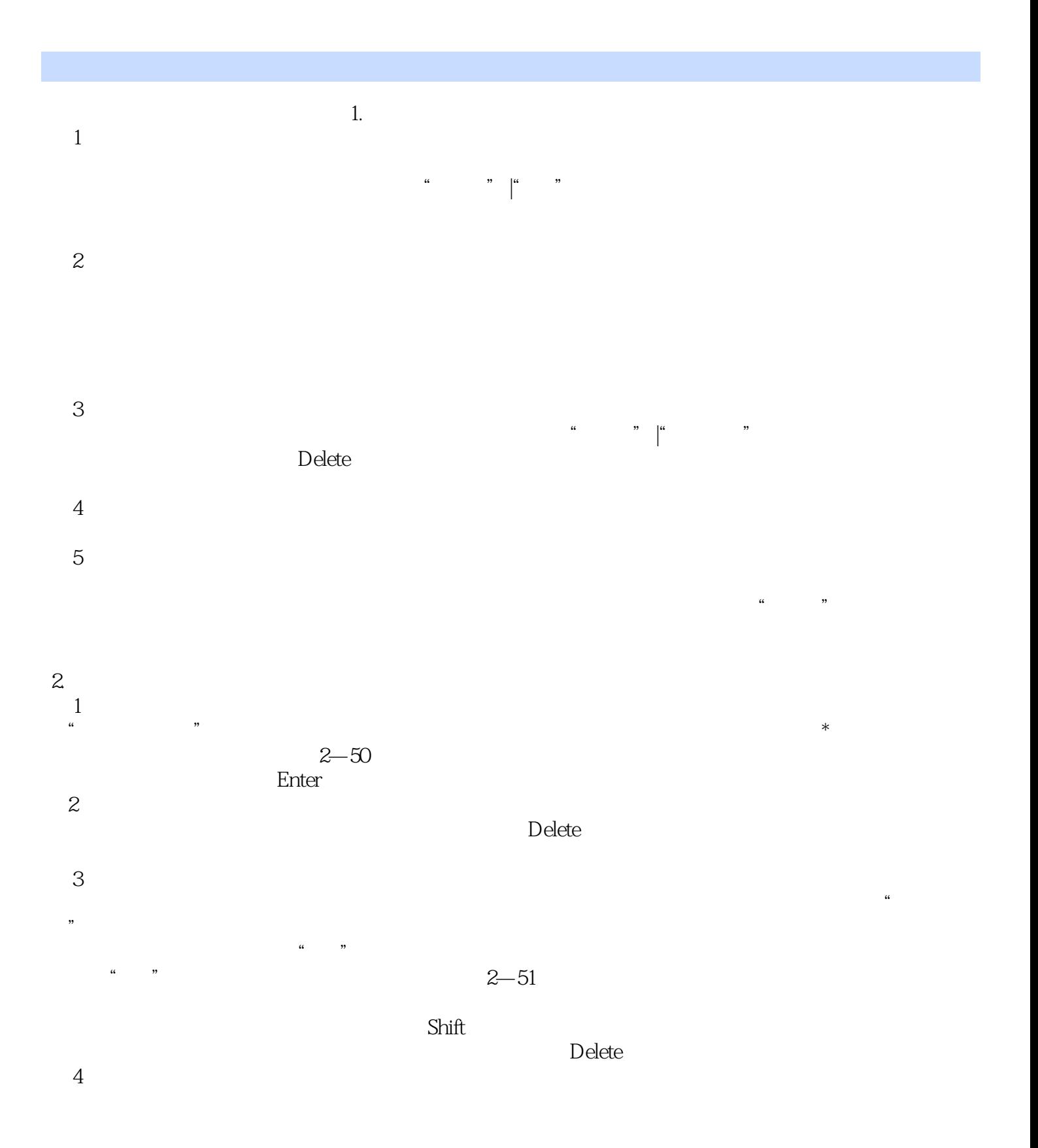

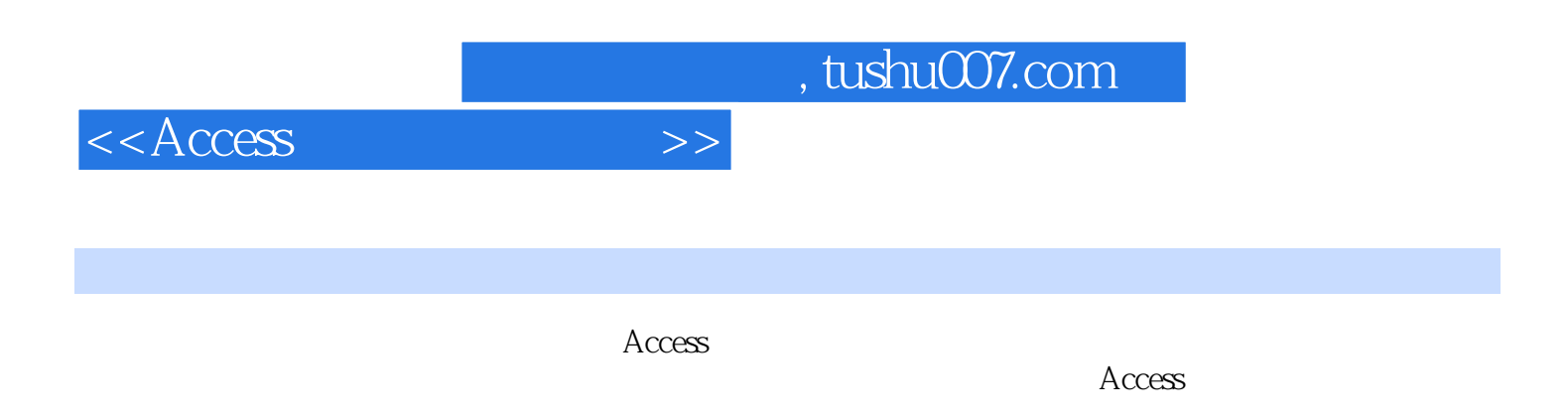

 $\rm\thinspace Access$ 

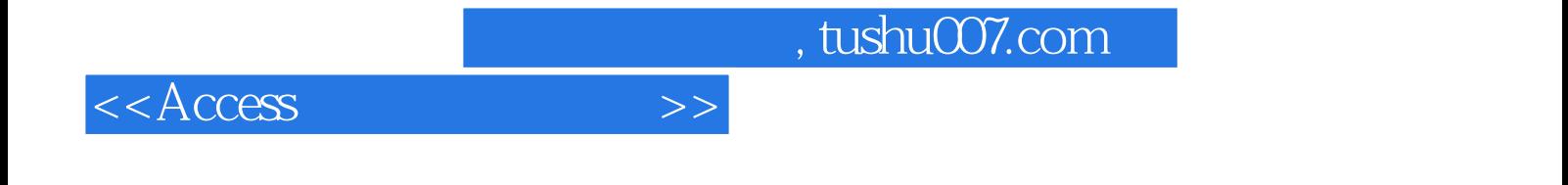

本站所提供下载的PDF图书仅提供预览和简介,请支持正版图书。

更多资源请访问:http://www.tushu007.com